## **Reconstruction Code Profiling**

## Profiler Output

The output of JProfiler gives a good idea of what is going on in the code. The following profiles are available:

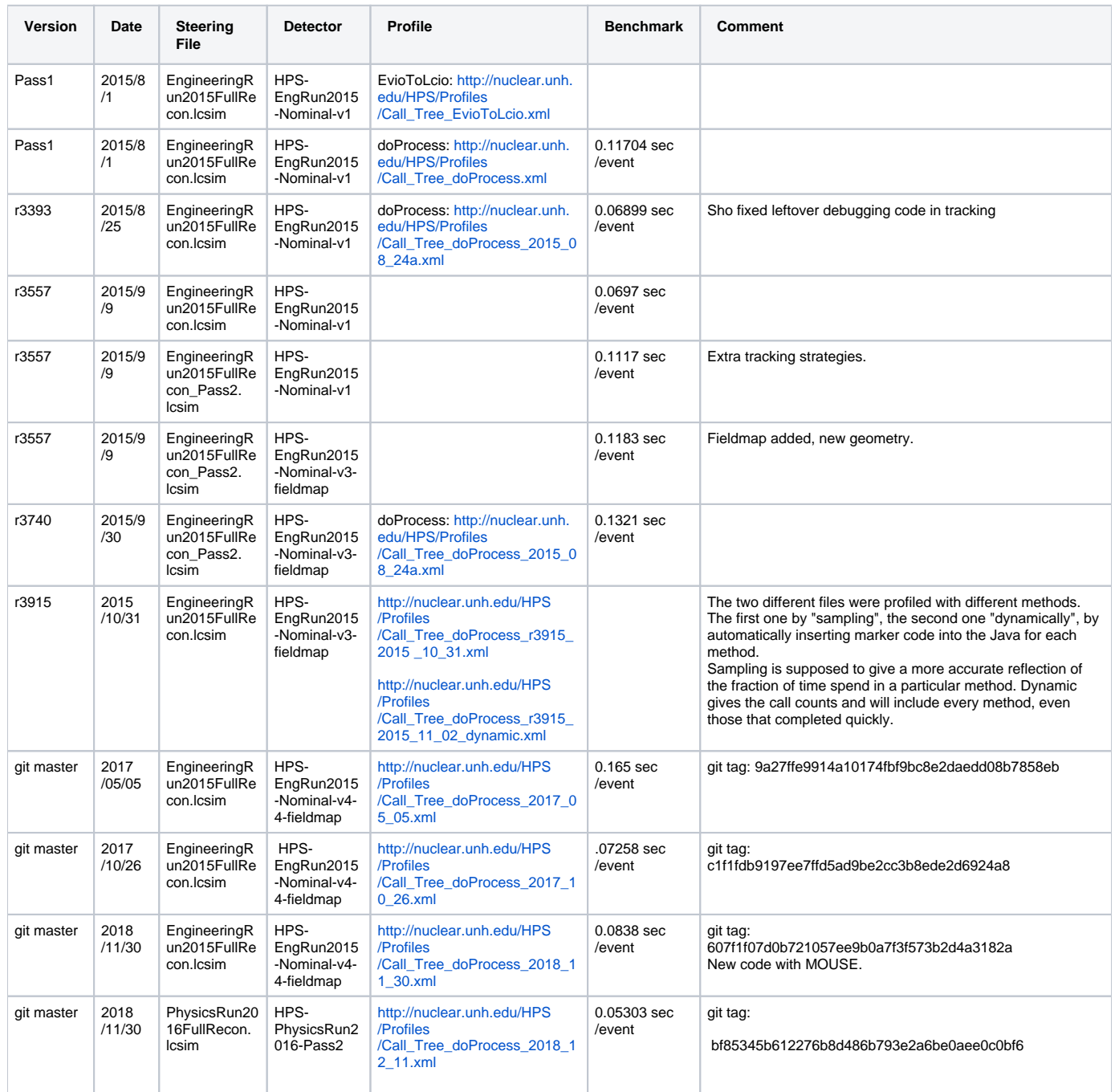

## Readout Code Profiling

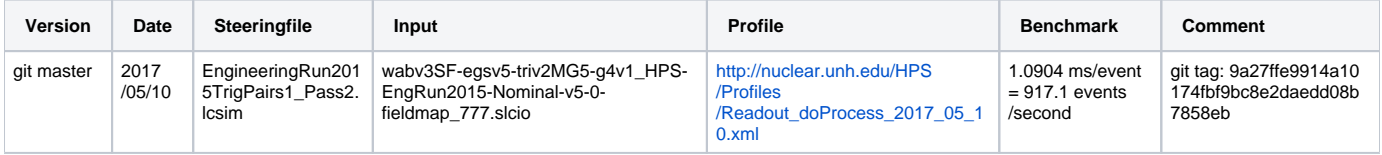

Benchmark performed on the first 10,000 events of run 5772 (file 0), on a 2.6 GHz Intel Core i7 laptop .